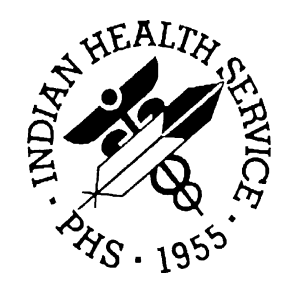

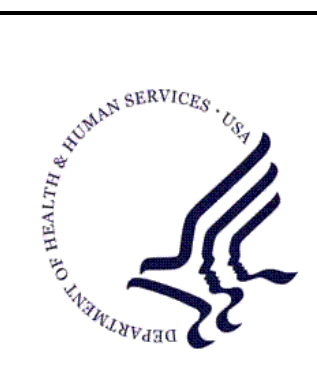

### RESOURCE AND PATIENT MANAGEMENT SYSTEM

# **National Site Tracking System**

# **(BNP)**

# **Workstation Software Manual**

Version 1.0 October 2009

Office of Information Technology (OIT) Division of Information Resource Management Albuquerque, New Mexico

## Table of Contents

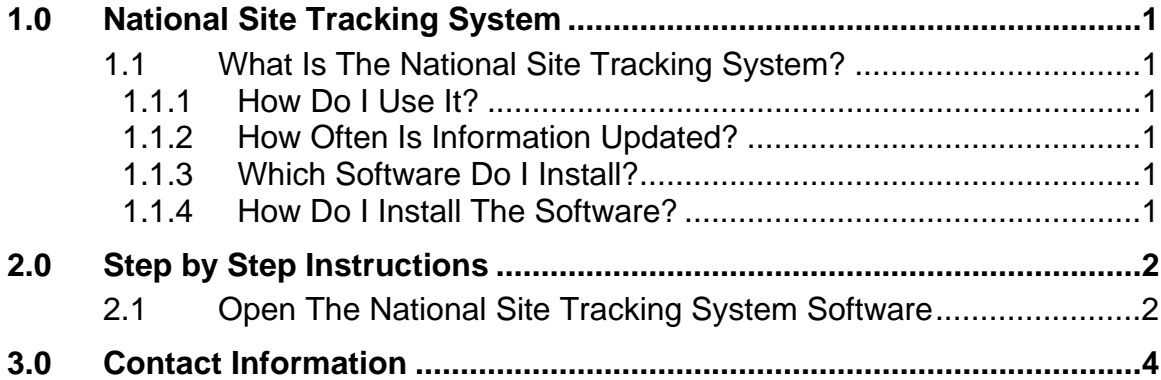

### <span id="page-2-0"></span>1.1 What Is The National Site Tracking System?

The National Site Tracking System is a software package that allows you to quickly and easily see which Resource and Patient Management System (RPMS) packages are installed on any reporting site within the Indian Health Service. The reports are done in real time automatically when the package is installed to the RPMS server. This software package is comprised of two components: the RPMS component, which is outside the scope of this manual, and the work station software component.

#### 1.1.1 How Do I Use It?

You can access the package reports on any site that has installed the National Site Tracking System software on the RPMS system. Simply install the National Site Tracking Software on any Mac or PC and launch the software.

#### 1.1.2 How Often Is Information Updated?

Sites report daily from the RPMS server into the National Site Tracking System server. All reports are instantly generated at the time the site reports in to the server.

#### 1.1.3 Which Software Do I Install?

If you are running on a Windows based system (2000/XP/Vista/7 - 32 or 64 bit), download and install the sitetrackinginstaller-windows.zip file. If you are running Mac OS X (Tiger, Leopard or Snow Leopard, PPC or Intel) download and install the sitetrackinginstaller-mac.zip.

#### 1.1.4 How Do I Install The Software?

After downloading the ZIP file from the package distribution, unzip it to a location (such as your desktop), and double click the National Site Tracking System Installer package. You will be prompted for the location to install the software (default is under the Indian Health Service Site Tracking System folder), click next and the software will install. You will get a confirmation message that the software has been installed successfully. You can then run the application from your desktop by clicking the Radar icon, or from Programs > Indian Health Service > IHS National Site Tracking System.

## <span id="page-3-0"></span>2.1 Open The National Site Tracking System Software

Open the software by double clicking the radar icon. You will be presented with a facility selection screen (see Figure 2-1). Select the facility from the drop down menu and click next.

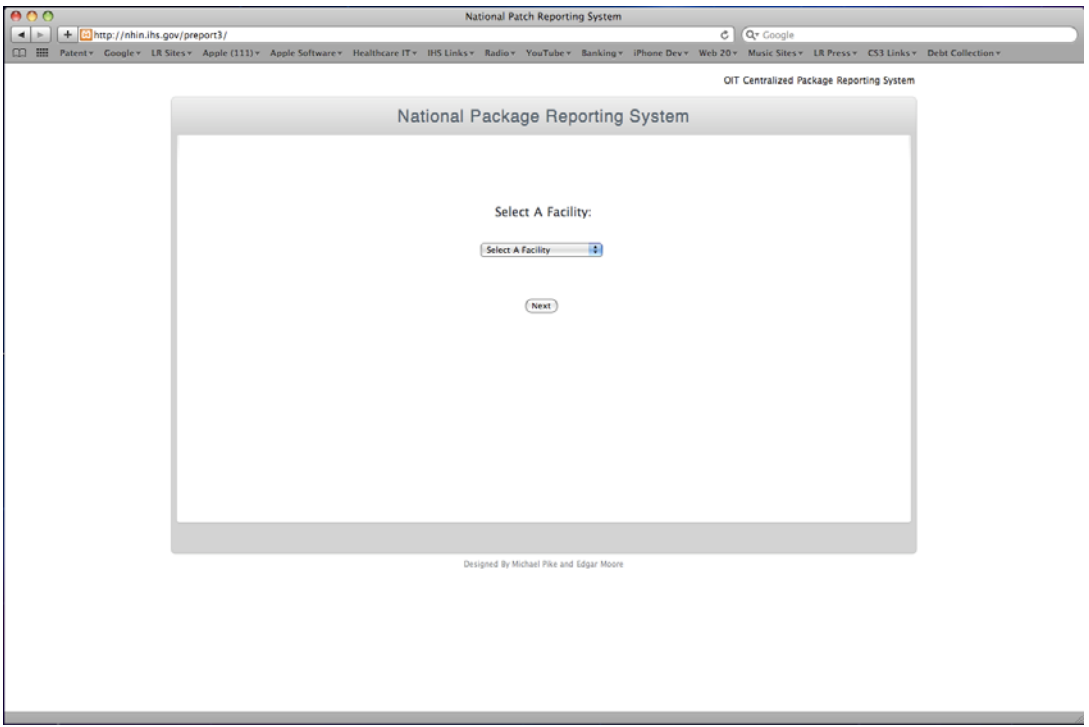

Figure 2-1: National Package Reporting System

After selecting the facility, you will be given details as to the operating system of the RPMS server, the last report date and time, and all packages and patches installed on that system, along with the date they were installed (see Figure 2-2).

|                                                                                                    |                | National Patch Reporting System |                      |                    |                                     |  |
|----------------------------------------------------------------------------------------------------|----------------|---------------------------------|----------------------|--------------------|-------------------------------------|--|
| A E Http://nhin.ihs.gov/preport3/viewpackages.php                                                                                                    |                |                                 |                      | C Q Coogle         |                                     |  |
| CD EB Patenty Googley LR Sitesy Apple (1111) Apple Softwarey Healthcare ITy HR Linksy Radiov YouTubey Bankingy iPhone Devy Web 20y Music Sitesy LR Pressy CS3 Linksy Debt Collectiony |                |                                 |                      |                    |                                     |  |
|                                                                                                    |                |                                 |                      |                    | installed Patch Installation Report |  |
|                                                                                                    |                |                                 |                      |                    |                                     |  |
|                                                                                                    |                | Installed Patch Report          |                      |                    |                                     |  |
|                                                                                                    |                |                                 |                      |                    |                                     |  |
|                                                                                                    |                | Statistical Package Information |                      |                    |                                     |  |
| Cache for UNIX (IBM AIX for System P5-64) 2009.1 (Build 446U) Thu Jul 9 2009 14:48:44 EDT                                                                                             |                | WHITE EARTH HEALTH CENTER       |                      |                    |                                     |  |
|                                                                                                    |                | Last Report Date: 08-25-2009    |                      |                    |                                     |  |
|                                                                                                    |                |                                 |                      |                    |                                     |  |
|                                                                                                    |                |                                 |                      |                    |                                     |  |
| Package Name                                                                                                    | Namespace Date |                                 | Version / Last Patch | Last Patch Install |                                     |  |
| 1166 APPROVALS FOR PAYMENT                                                                                                    | AFSL           | $02 - 23 - 1999$                | 3.0T1/               | $00 - 00 - 0000$   |                                     |  |
| ACCOUNTS RECEIVABLE                                                                                                    | PRCA           | $00 - 00 - 0000$                |                      | $00 - 00 - 0000$   |                                     |  |
| ACM CASE MANAGEMENT SYSTEM                                                                                                    | ACM.           | $01 - 17 - 1996$                | 2.0/8                | $02 - 10 - 2009$   |                                     |  |
| <b>ACRX</b>                                                                                                    | <b>ACRX</b>    | $03 - 10 - 1994$                | 11                   | $00 - 00 - 0000$   |                                     |  |
| ADMIN RESOURCE MCT SYSTEM                                                                                                    | <b>ACR</b>     | $11 - 05 - 2001$                | 2.1/22               | $05 - 30 - 2007$   |                                     |  |
| ADVERSE REACTION TRACKING                                                                                                    | CMRA           | $12 - 26 - 2002$                | 4.0 / 16             | $06 - 01 - 2004$   |                                     |  |
| AO FINANCIAL DATA MGMT SYSTEM                                                                                                    | <b>AFSH</b>    | $05 - 12 - 1999$                | 3.0T1/               | $00 - 00 - 0000$   |                                     |  |
| APC1 - PCC DATA ENTRY V1.6 P3                                                                                                    | APC1           | $09 - 14 - 1995$                | 1.6/                 | $00 - 00 - 0000$   |                                     |  |
| APC2-PCC MASTER CONTROL PATCH                                                                                                    | APC2           | $10 - 05 - 1994$                | 41                   | $00 - 00 - 0000$   |                                     |  |
| APC3 - DATA ENTRY PATCH 3                                                                                                    | APC3           | $09 - 18 - 2000$                | 1.0/                 | $00 - 00 - 0000$   |                                     |  |
| APC4 - PCC DATA ENTRY V2.0 P4                                                                                                    | APC4           | $03 - 28 - 2001$                | 1.0/                 | $00 - 00 - 0000$   |                                     |  |
| APCS - PCC DATA ENTRY V2.0 PS                                                                                                    | <b>APCS</b>    | $09 - 27 - 2002$                | 1.0/                 | $00 - 00 - 0000$   |                                     |  |
| <b>APSX</b>                                                                                                    | <b>APSX</b>    | $04 - 15 - 1997$                | 1.074/               | $00 - 00 - 0000$   |                                     |  |
| Area Data Consolidation System                                                                                                    | AIB            | $02 - 10 - 1999$                | 3.0.1                | $00 - 00 - 0000$   |                                     |  |
| <b>ASISTS</b>                                                                                                    | OOPS           | $00 - 00 - 0000$                |                      | $00 - 00 - 0000$   |                                     |  |
| AUP1 - PATCH TO AUPN 93.2                                                                                                    | AUP1           | $10 - 21 - 1998$                | 93.21                | $00 - 00 - 0000$   |                                     |  |
| AUP1 - V HOSP FOR MAS 5.0                                                                                                    | <b>AUPI</b>    | $03 - 10 - 1999$                | 99.1T4 /             | $00 - 00 - 0000$   |                                     |  |
| AUP2 - PATCH 2 TO AUPN 93.2                                                                                                    | AUP2           | $01 - 17 - 1995$                | 93.2 /               | $00 - 00 - 0000$   |                                     |  |
|                                                                                                    |                | $05 - 06 - 2002$                | 1.0/                 | $00 - 00 - 0000$   |                                     |  |
| AUPN FILE 200 CONVERSION                                                                                                    | <b>BVC</b>     |                                 |                      |                    |                                     |  |

Figure 2-2: Installed Patch Reporting

## <span id="page-5-0"></span>**3.0 Contact Information**

If you have any questions or comments regarding this distribution, please contact the OIT Help Desk (IHS).

**Phone:** (505) 248-4371 or (888) 830-7280 (toll free)

**Fax:** (505) 248-4363

**Web:** <http://www.ihs.gov/GeneralWeb/HelpCenter/Helpdesk/index.cfm>

**Email:** [support@ihs.gov](mailto:support@ihs.gov)